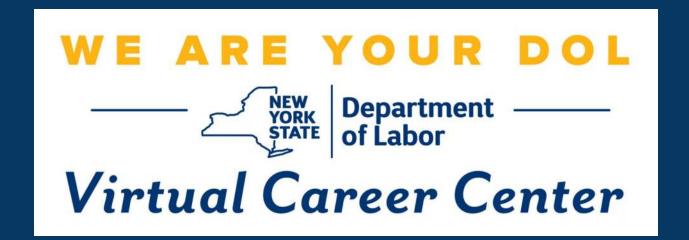

Virtual Career Center for Business User Guide

### Virtual Career Center for Business

Any business within the state of New York can request to register with the Virtual Career Center (VCC). Using the VCC, hiring companies can post positions to the state's public exchange, gain access to candidate visibility and AI Matching to source leads, and take advantage of tools such as the candidate pipeline and scheduling. Overall, the VCC allows NYS businesses to seamlessly source, contact, and advance candidates with a broad range of use cases, all while adhering to state labor and compliance law.

## Lets get started!

# REGISTRATION

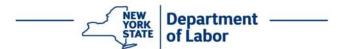

#### Business Registration Link: https://dol.ny.gov/virtual-career-center-0

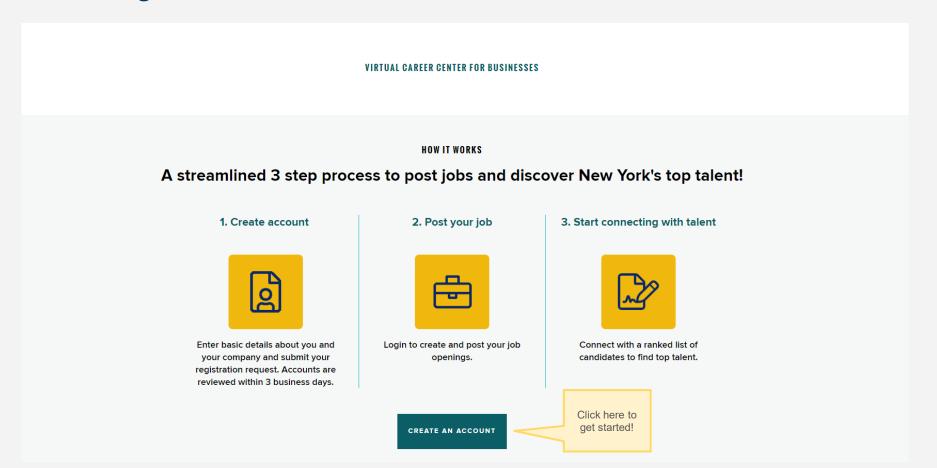

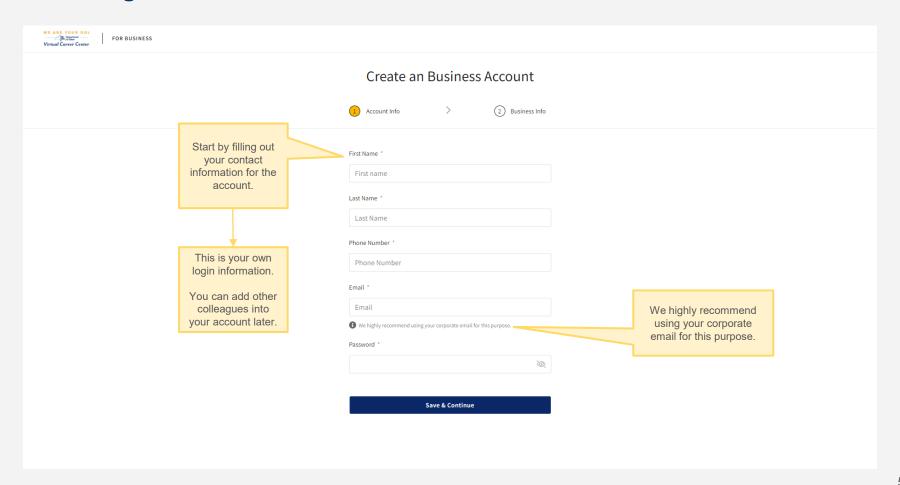

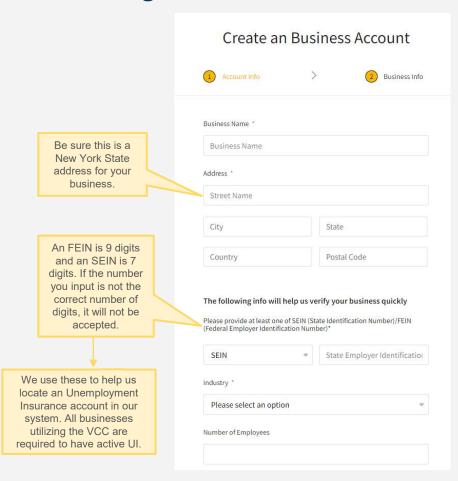

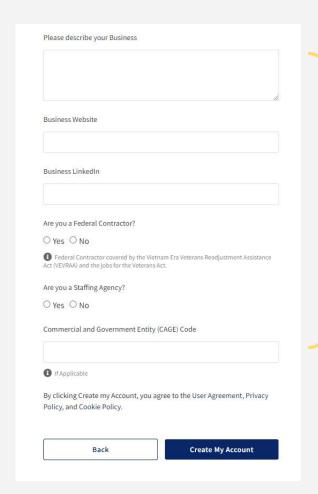

The more of this information that you fill out, the easier it is for us to verify your account for approval!

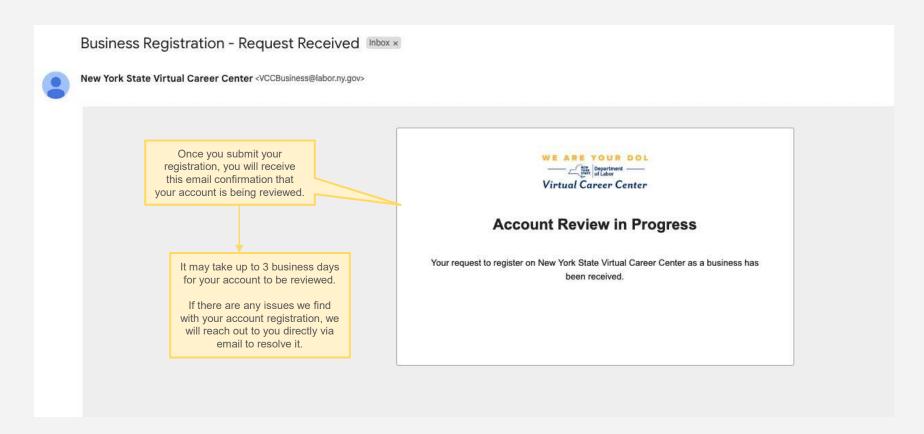

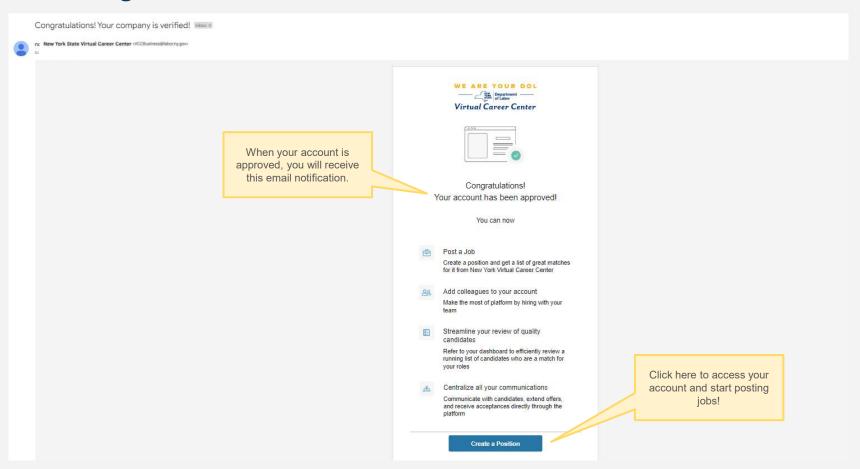

# **POSITIONS**

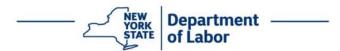

#### **Positions Home Page**

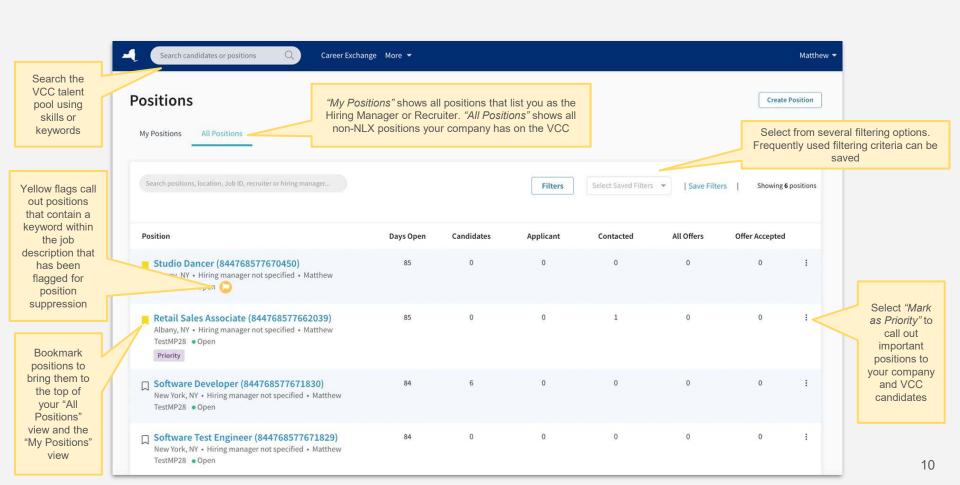

#### **Position Pipeline**

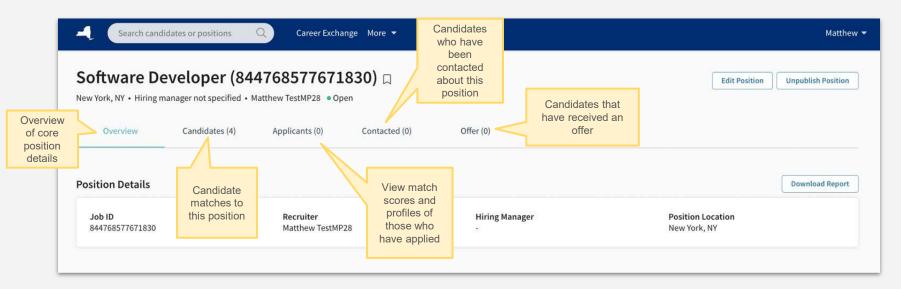

<u>Note:</u> Candidates will be automatically moved into the appropriate stages, except...

- A. The "Offer" stage. Using the "Advance Stage" pipeline actions (see next page), manually move candidates who are extended an offer to the "Offer" stage to ensure proper reporting to New York State's business services team.
- B. Off-platform "Contacted" candidates. When candidates are contacted using the platform email tool (best practice), there will be an automatic stage advancement. When candidates are contacted using off platform methods, users should manually move candidates to the "Contacted" stage using the "Advance State" pipeline actions.

#### **Viewing Candidate Matches**

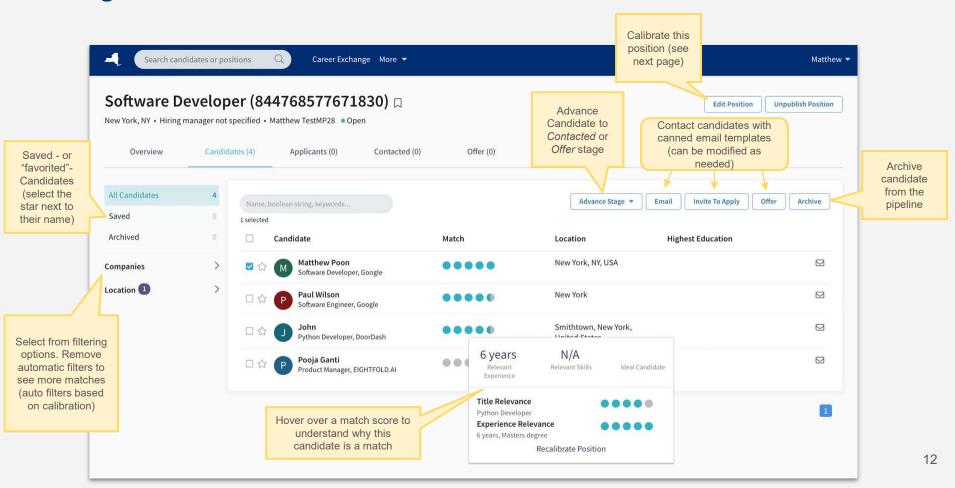

# **CALIBRATION**

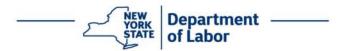

#### **Calibration**

Search candidates or positions

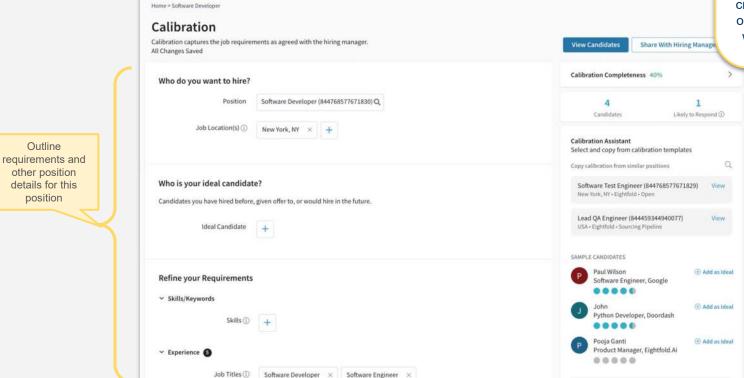

Career Exchange More ▼

## Benefits of position calibration

Calibration is your way of refining the VCC's AI matching output. By providing ideal skills, experiences, and other criteria, you are ensuring that our platform can connect you with the best talent for your open positions!

Tools to ensure your calibrations are completed effectively and efficiently

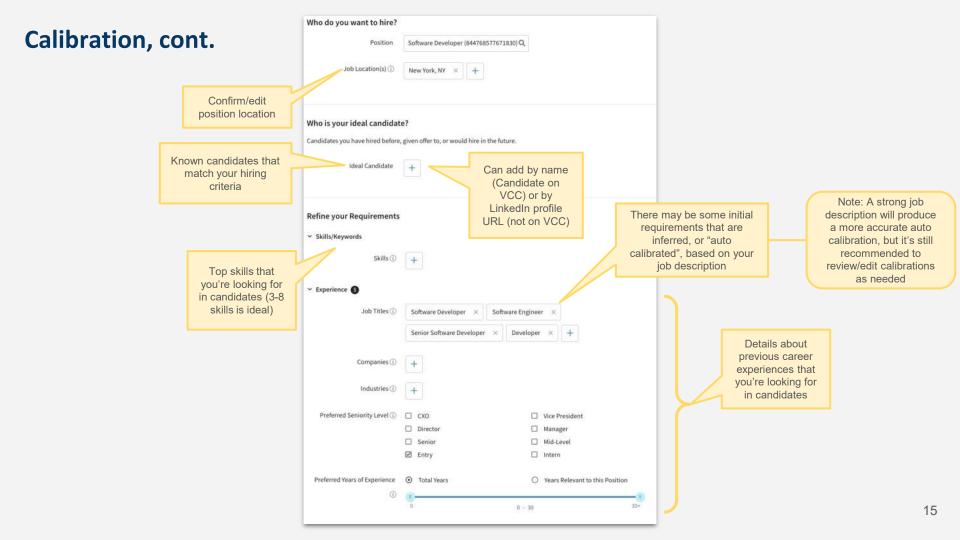

#### Calibration, cont.

~ Education Schools (1) ☐ Masters Degrees ① Doctorate ☐ Bachelors ☐ Certificate Graduation Year (1) N/A + to N/A → Advanced Options Location Preferences ① 

Relocation Allowed ① ☐ Remote Allowed ① Full time / Part time ① O Full time O Part time Additional options to further refine Exclude short tenures ① O not exclude O Less than 6 months candidate O Less than 1 year O Less than 2 years matches Average fenure of the most recent 3 positions. Settings (1) Allow as a reference calibration in Calibration Assistant Additional Requirements Number of openings (1) Minimum Salary (1) Maximum Salary ① Salary Unit 1 O Hourly O Daily O Weekly O Monthly O Yearly O Other O Sal + Comm O Per Diem O Contract O Commission Job Duration (i) O Regular O Seasonal O Short Term O Temporary Education Required ① O Associates Degree O Bachelor's Degree O GED O Doctoral Degree

O High School Diploma

O Master Degree

O Vocational Degree

O Less than High School

O Some College

Details about education that you're looking for in candidates

> Required info about the selected position

#### **Calibration Completion Tools**

To ensure your calibrations are completed effectively <u>and</u> efficiently!

Calibration Completeness 40%

Add job location(s).

Add at least 3 ideal candidates.

complete calibration

Add at least 3 preferred skills.

Add at least 3 alternate job titles.

Range of experience.

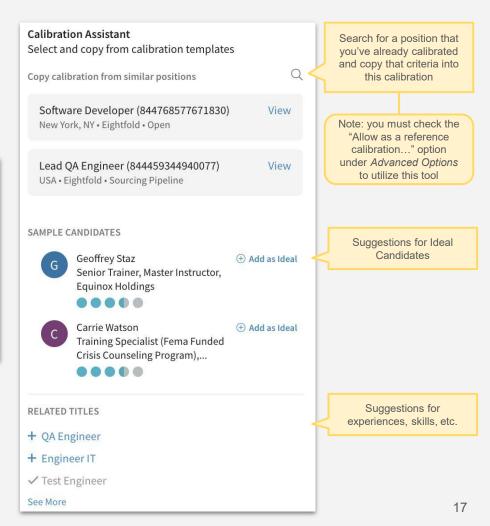

# **MANAGE USERS**

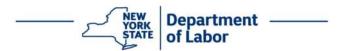

#### **Admin Console**

#### Managing your users

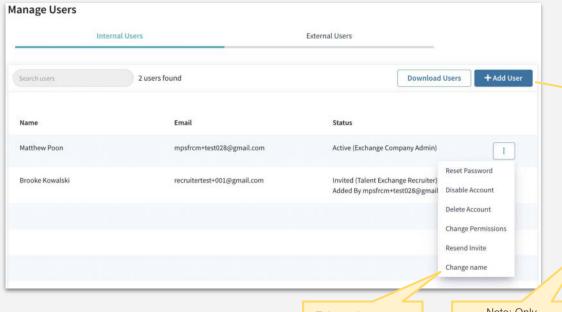

Take action on user accounts as needed

Note: Only
Exchange Company
Admins will have
access to the Admin
Console (managing
users)

Add new users with name and email (recommend leaving Password blank to allow users to create their own password) and then selecting their role(s)

| First Name                                                  | Last Name                                                                   |
|-------------------------------------------------------------|-----------------------------------------------------------------------------|
| First Name                                                  | Last Name                                                                   |
| Email                                                       |                                                                             |
| Email address @ eightfoldemploy                             | r-9b3b0ee585.com                                                            |
| Password Password requires 8 or more char                   | cters with atleast one number & one symbol                                  |
| Password (Optional)                                         |                                                                             |
| Confirm Password (Optional)                                 |                                                                             |
| Role                                                        |                                                                             |
| Hiring Manager: Hiring mana<br>from Eightfold Talent Exchan | ger role. Can create position and review and contact matching candidates e. |
| Exchange Company Admin:                                     | xchange Admin role for hiring companies                                     |
| □ Talent Exchange Recruiter:<br>Talent Exchange.            | an create position, review and contact matching candidates from Eightfold   |

When you "Save" the new user will receive an email that will prompt them to create a password

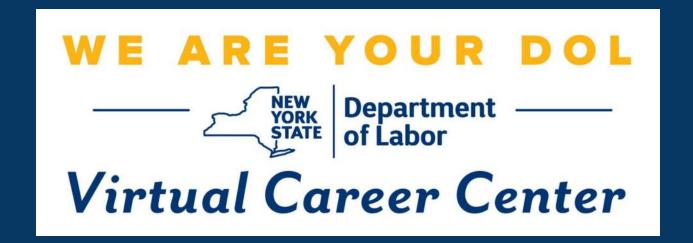

Questions or need assistance?

Contact us at:

VCCBusiness@labor.ny.gov